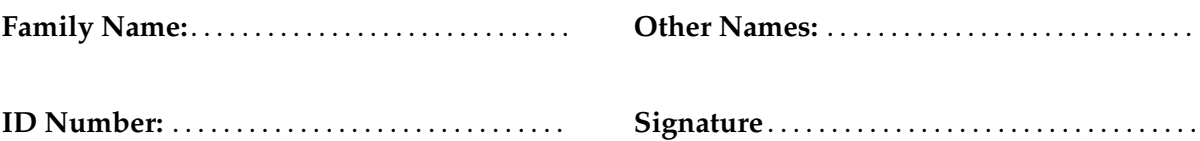

# **COMP 112: Test 1**

# 15 April, 2014

#### **Instructions**

• Time allowed: **50 minutes** .

*shouldprobablyhavebeen*75*minutes*.

- Answer **all** the questions. There are 50 marks in total.
- Write your answers in the boxes in this test paper and hand in all sheets.
- If you think some question is unclear, ask for clarification.
- Brief Java documentation is provided with the test
- This test contributes 15% of your final grade (But your mark will be boosted up to your exam mark if that is higher.)
- You may use paper translation dictionaries, and calculators without a full set of alphabet keys.
- You may write notes and working on this paper, but make sure your answers are clear.

#### **Questions Marks**

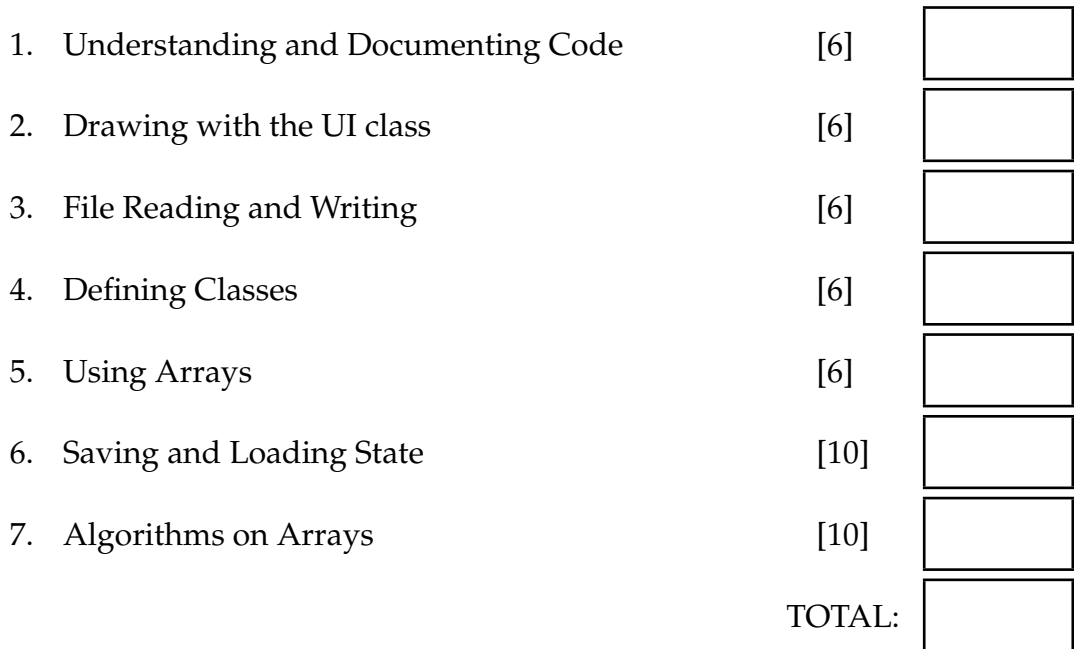

#### **SPARE PAGE FOR EXTRA ANSWERS**

Cross out rough working that you do not want marked. Specify the question number for work that you do want marked.

Student ID: ........................

#### **Question 1. Understanding and Documenting Code** [6 marks]

The following readMe method has unhelpful variable and method names.

(a) Write a documentation comment for readMe that explains what it does. (b) Give better names for the four variables.

```
public void readMe(int w) {
    int x = 0;
    int y = 0;
    int z = w;
   while (z > 0) {
       int sheep = ULaskInt("How many sheep? ");
       x += sheep;
       if (sheep>y)y =sheep;
       }
       z−−;
    }
    if (w>0) \{x = x/w\}UI. println ("x sheep "+x);
   UI. println ("y sheep "+y);
}
```
Documentation comment:

Better name for w:

Better name for  $x$ : Better name for y:

Better name for  $z$ :

Better name for w:

Better name for  $x$ :

Better name for y:

Better name for z:

#### **Question 2. Drawing with the UI class** [6 marks]

Complete the following drawCheckersRow method that will draw one row of an  $n \times n$  checkers board on the UI graphics pane. The row should have n alternating black and white squares:

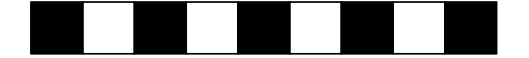

The parameters of drawCheckersRow should be the number of squares in the row and the position on the pane of first square in the row. The size of the squares is specified by the constant SIZE.

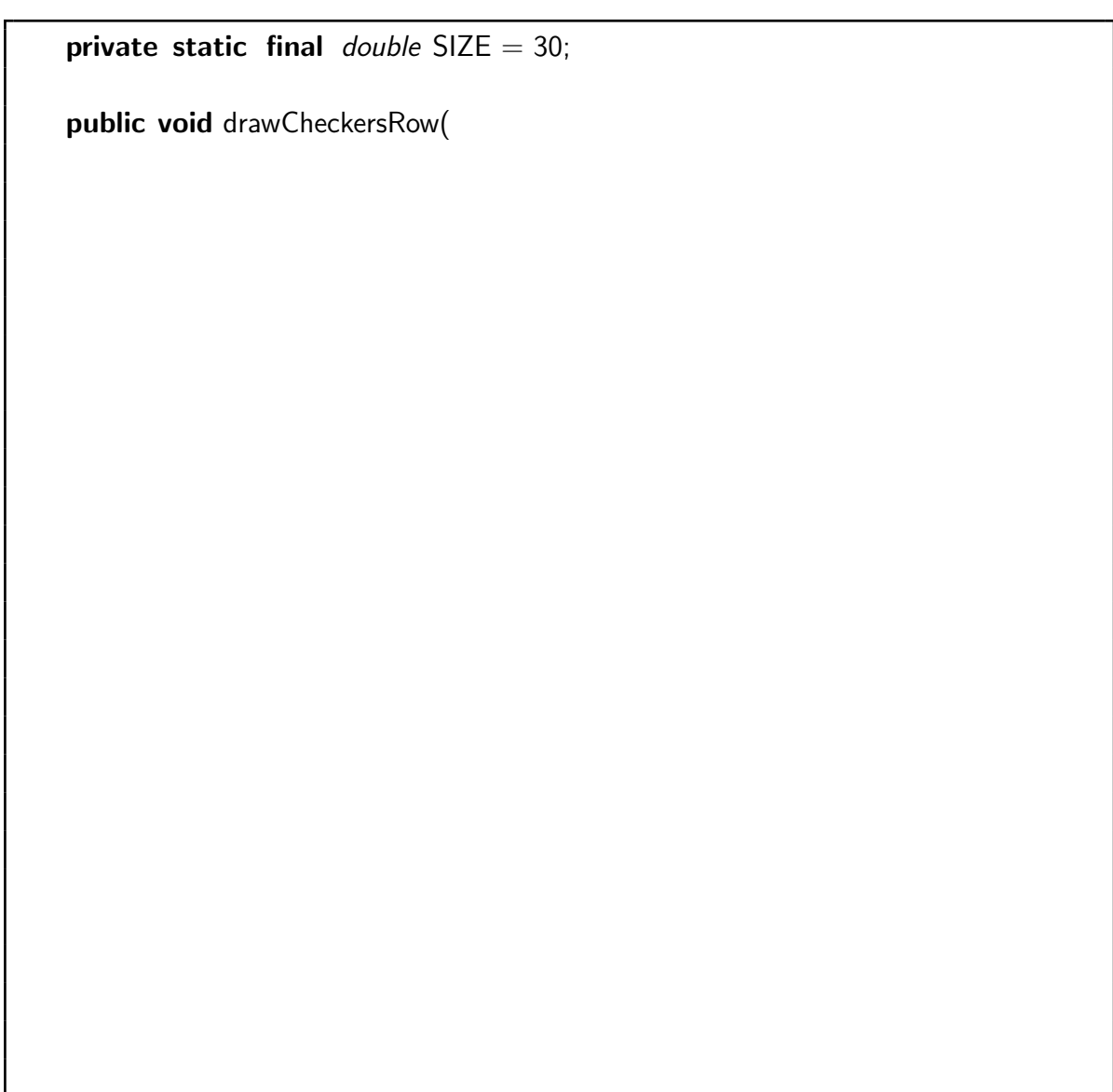

### **Question 3. File Reading and Writing**  [6 marks]

Complete the following lineNumber method whose parameter is a string that is the name of a file. It should write a new file, whose name is "numbered-" appended to the given file name, which contains the same text as the original file, except that each line should have a line number.

For example if the file "sheep.txt" contained the text on the left,

lineNumber("sheep.txt")

should created the file "numbered-sheep.txt" containing the text on the right:

Mary had a little lamb Shrek had lots of wool Bo Peep lost her sheep 1 Mary had a little lamb 2 Shrek had lots of wool 3 Bo Peep lost her sheep

public void lineNumber(String fname) {

#### **Question 4. Defining Classes** [6 marks]

Complete the following Employee class to define Employee objects. Each Employee should contain a name, an age, and an employee ID. The name and age should be specified by parameters of the constructor; the ID should be an integer greater than 3000 and every Employee should have a different ID. The ID of the first Employee should be 3001.

The Employee class should have a toString method which returns a string containing the name, age, and ID.

public class Employee {

## **Question 5. Using Arrays** [6 marks]

Complete the following shrinkArray method which is passed an array of numbers, and should return a new array, half the length of the given array. Each value in the new array is the sum of two adjacent numbers in the given array.

For example, given the array {5, 10, 20, 4, 8, 2}, shrinkArray should return the array {15, 24, 10 }.

shrinkArray may assume that the array has an even number of values.

public double[ ] shrink (double[ ] array ){ if (array length%2 != 0) { return null; } // ignore arrays of odd length.

### **Question 6. Saving and Loading State** [10 marks]

Complete the following saveGame and loadGame methods in the CardGame class that will save the state of the game to a file (asking the user where to save it), and reload a game state from a file. The loadGame method may assume that the file was written by saveGame. It should not cause any errors other than IOExceptions

The CardGame class implements a game involving a sequence of cards laid out on the table, a collection of counters (integers) and a marker token.

At each point in the game, the player places the marker token on one of the cards. The player can also rearrange the cards and buy more cards using the counters.

The CardGame program contains three fields to represent the cards, the counters, and the token:

```
private ArrayList < Card > cards = new ArrayList < Card > ();
private ArrayList < Integer> counters = new ArrayList < Integer>();
private int token;
```
The program contains a Card class which has a toString method that will return a String describing a card in some format. All you know about the format is that it does not contain any end-of-line characters. The Card class also has a constructor that takes a single argument — a String of the same form that the toString method generates.

public void saveGame(){

Student ID: .........................

}

public void loadGame(){

#### **Question 7. Algorithms on arrays** [10 marks]

Flip is a game that involves a row of tokens. Each token is black on one side and white on the other.

When you "flip" a token *t* of color *c*:

- It will be turned over and show the opposite colour.
- If there is at least one token somewhere to the left of *t* whose colour is the opposite of *c*, then all the tokens of color *c* to left of *t* up until the closest token of the opposite colour will also be turned over.

For example, in the board below, flipping token 4 will also flip tokens 3 and 2.

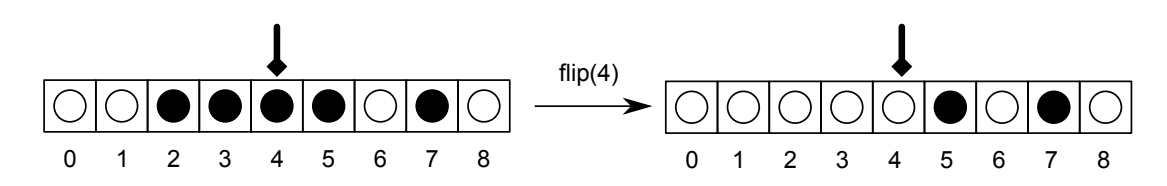

But flipping token number 2 on this next board will not flip other tokens, because there is no black token to the left of token 2:

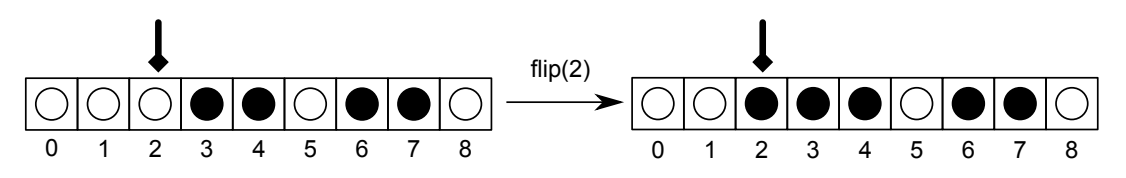

Complete the following flip method which is part of a program for playing Flip. The parameter of flip is the index of the cell to flip over. flip should change the state of the tokens; it does not need to redraw the board.

The row of tiles is represented by the following tokens field:

private  $boolean [ ]$  tokens = new  $boolean[GAME_SIZE]$ ;

Two further examples:

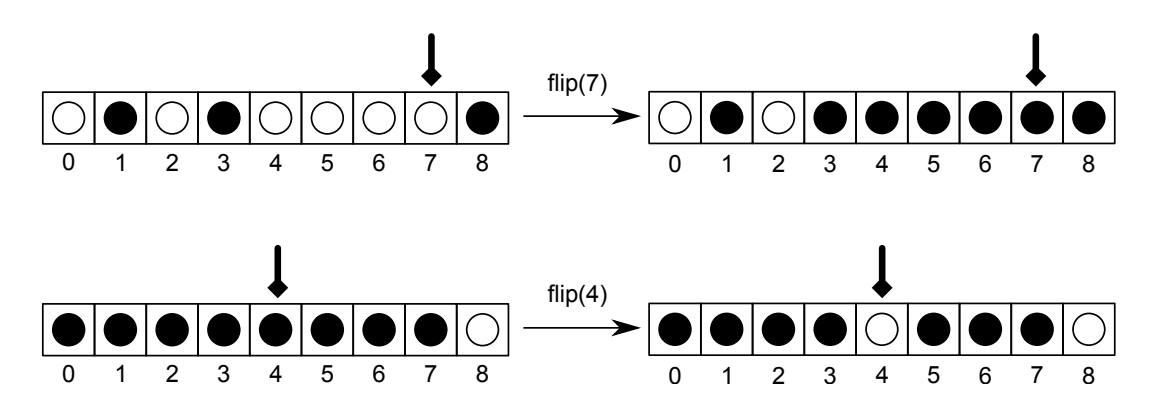

(Question 7 continued on next page) COMP 112 (Terms Test) **Page 10 of 11** continued...

# **(Question 7 continued)**

public void flip ( $int$  int index) {

\*\*\*\*\*\*\*\*\*\*\*\*\*\*\*\*\*\*\*\*\*\*\*\*\*\*\*\*\*\*\*\*

**COMP 112 (Terms Test) Page 11 of 11**